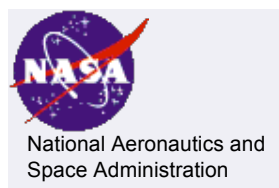

#### **PDS 4 Data Architecture Part II (2)**

#### **PDS 4 Data Architecture Team**

**September 2008**

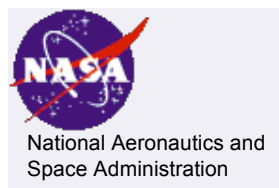

#### • **Four Extremes**

- 1. Only use externally defined structures.
- 2. Develop a syntax to define data structure.
- 3. Clean-up and prune PDS3.
- 4. Start fresh.

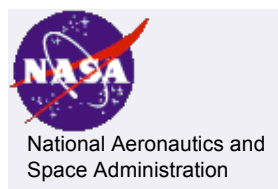

#### • **Four Extreme Options**

- 1. Only use externally defined structures.
- 2. Develop a syntax to define data structure.

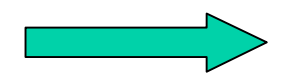

- 3. Clean-up and prune PDS3.
- 4. Start Fresh.

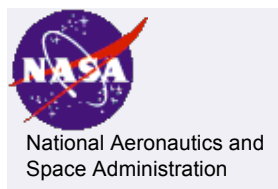

#### • **Four Extreme Options**

- 1. Only use externally defined structures.
- 2. Develop a syntax to define data structure.
- 3. Clean-up and prune PDS3.

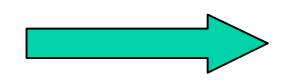

4. Start Fresh.

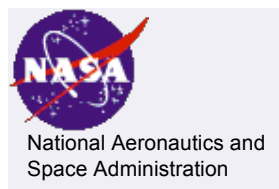

#### • **Four Extreme Options**

- 1. Only use externally defined structures.
- 2. Develop a syntax to define data structure.
- 3. Clean-up and prune PDS3.

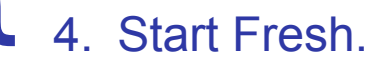

## Realistically we'll use a combination of 3 & 4 as our basis with some of 1 & 2.

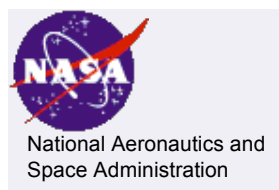

# National Aeronautics and **A Straw Man**

- **What would this look like?**
	- We'll look at a straw man of one possibility.

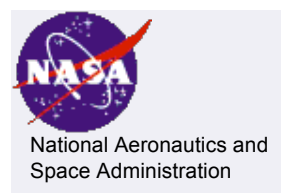

Design New Structures - A 'Minimalist Approach':

- Four simple "**Base Structures**"
- PDS supported "**Abstract Classes**"
- PDS supported "**User Classes**"
- PDS Designed Utilities.

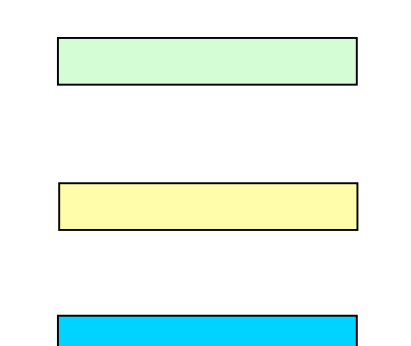

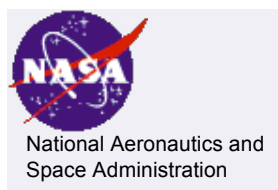

### Data – A Simple Example

- $\cdot$  In the disk file, the data exists as a simple sequence of bytes.
- The lowest-level PDS utilities read the sequence of bytes into one of the basic storage structures.

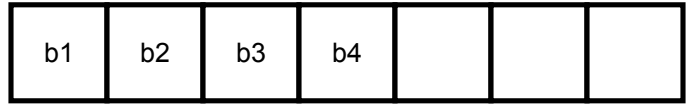

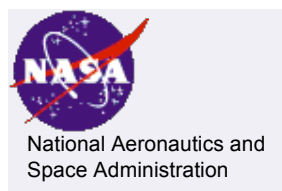

## Data – A Simple Example

- In the process of reading the file, the sequential bytes are interpreted into a storage structure in memory.
- In this case our memory storage structure is a 2-dimensional array of 2-byte integers, stored in row-major order.
- This structure and its attributes are defined as the basic n-dimensional homogeneous array (with an element type of MSB-I2).

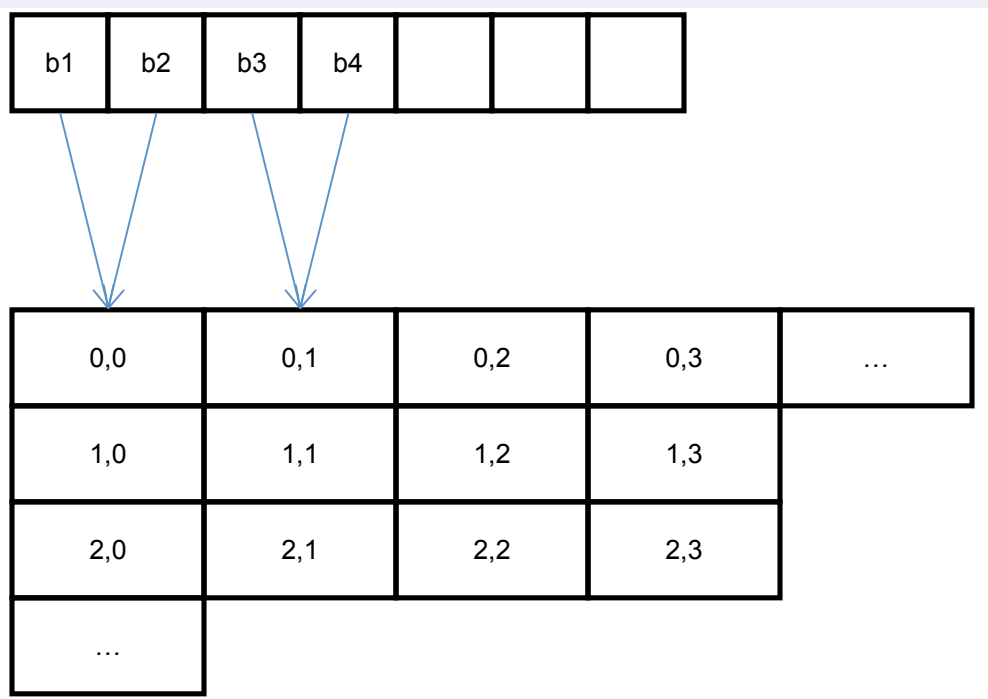

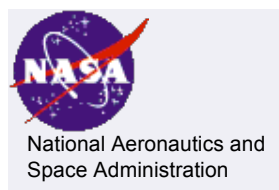

### Data – A Simple Example

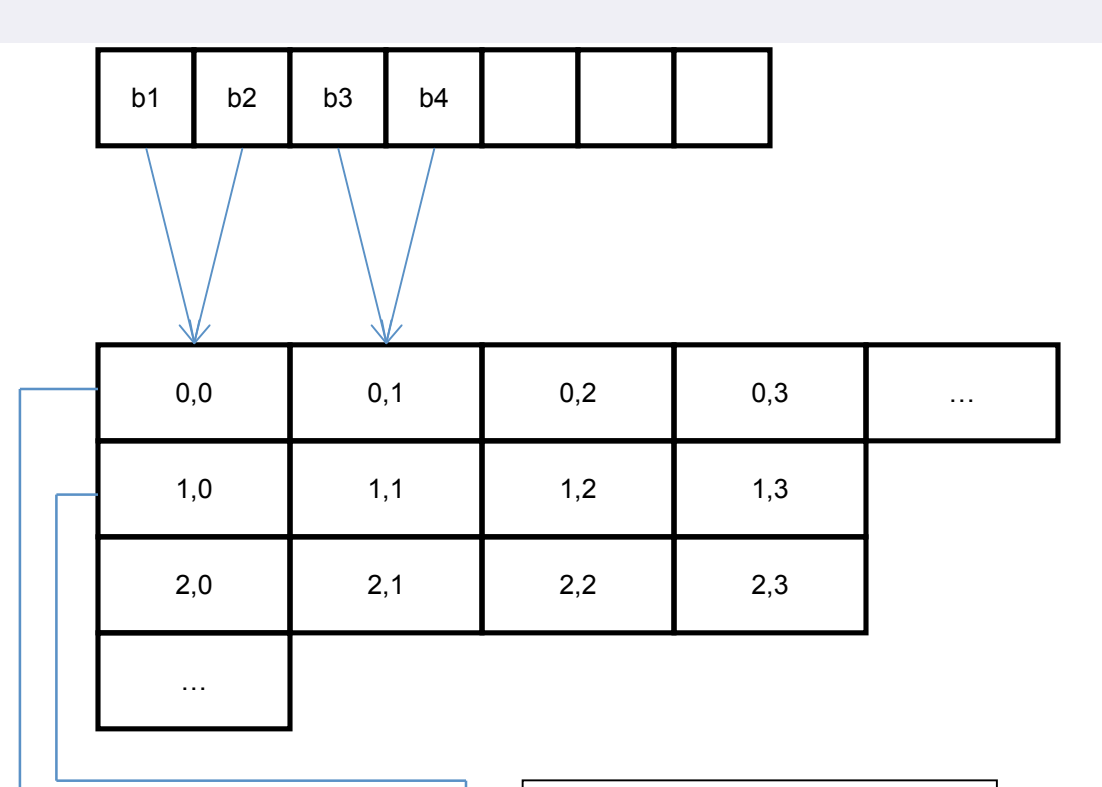

- The attributes and methods of the object class endow the storage structure and its values with meaning to the user.
- In this case, the 2-D Image object class defines the lower left corner as the location of the (0,0) pixel; the first axis of the structure as "line"; the second axis as "sample"; and the element value as a greyscale intensity.

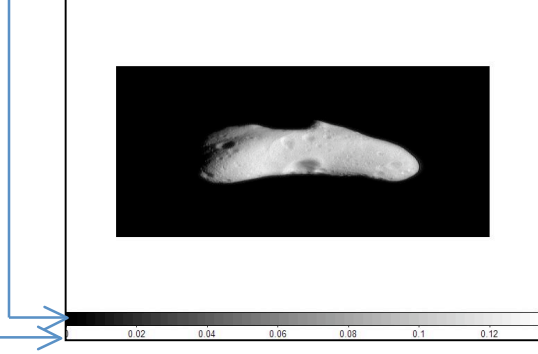

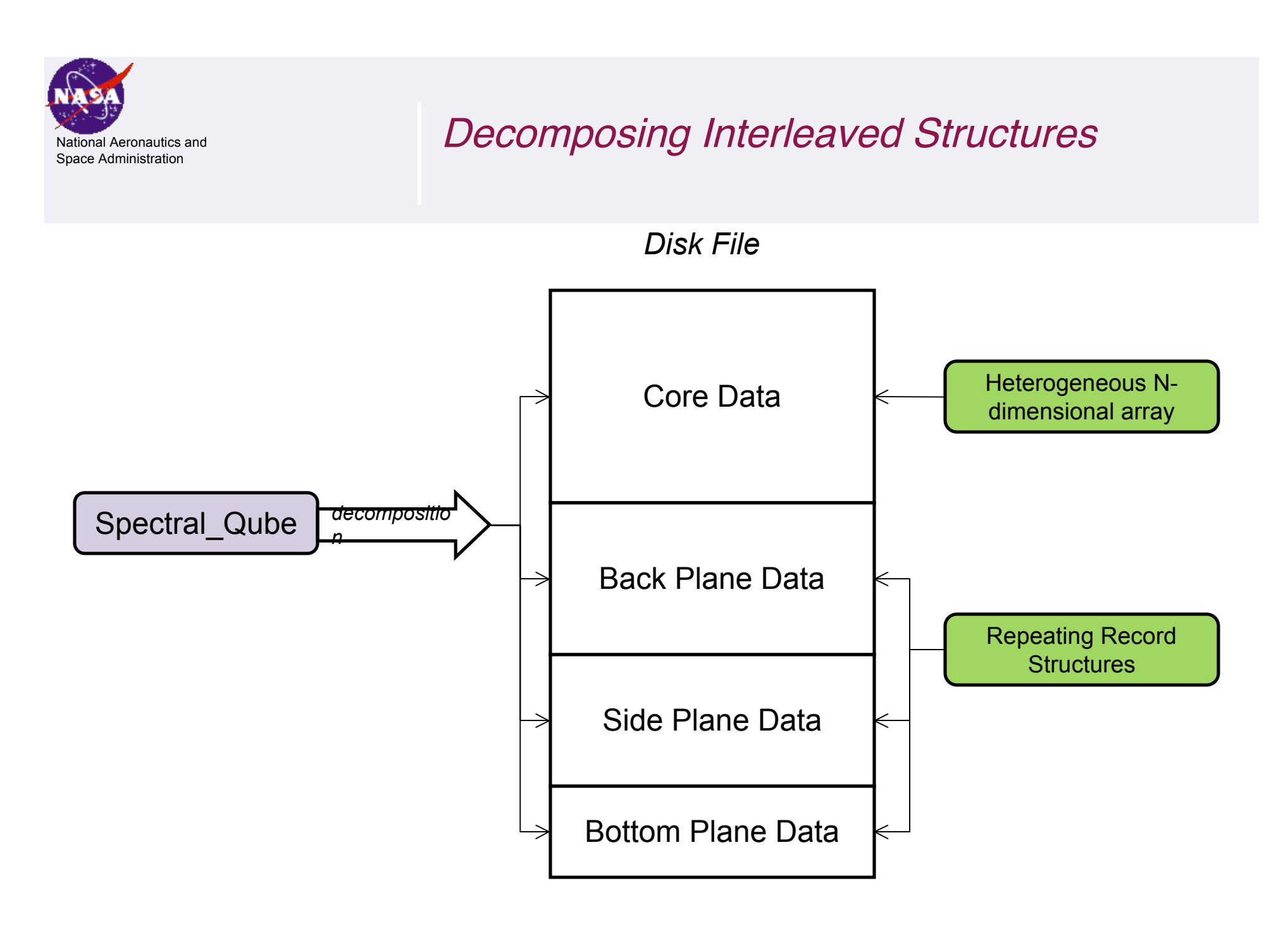

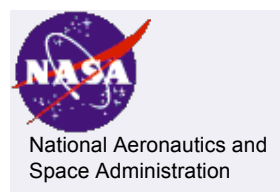

Design New Structures - A 'Minimalist Approach':

• Four simple "**Base Structures**"

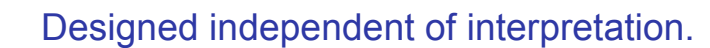

• PDS supported "**Abstract Classes**"

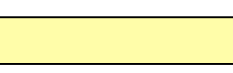

- Anything beyond being able to read the bytes from the file and storing in the computer.
- PDS supported "**User Classes**"
	- What users use.
	- Scientist perspective (false color image)
- PDS Designed Utilities.
	- Conversions involve byte ordering, not alteration of the actual data.
	- Convert between Base Structures and Abstract Interpretations.
	- Convert to PDS supported set of User Interpretations.

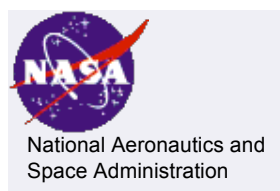

### Space Administration Space Administration Space Administration

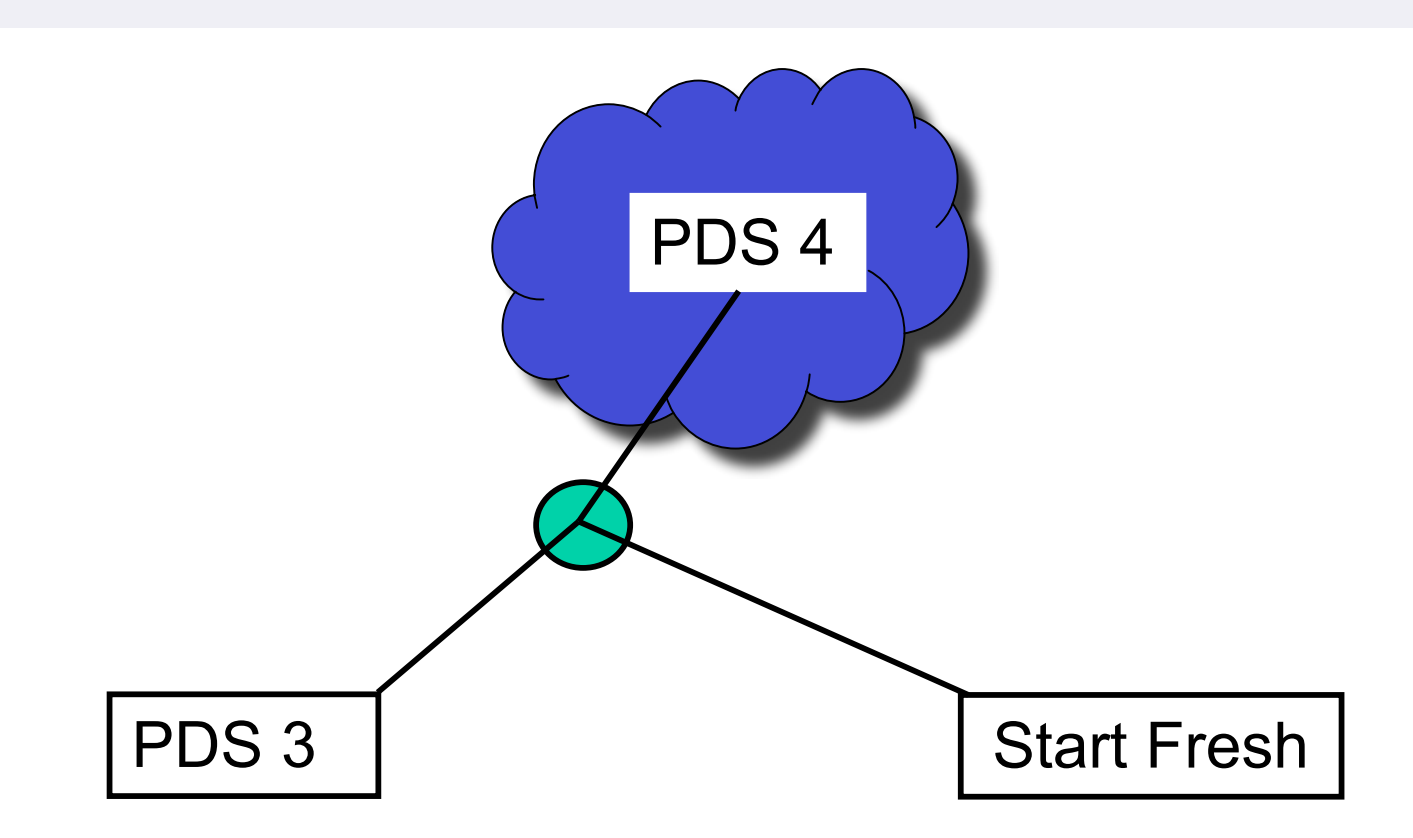

- First we need answers and priorities for the big questions
- Need complete assessment of costs & benefits for a couple of options (How far left or right does the green circle shift?)